## **Demokratie! Wir stärken**

## *Bewerbungsformular*

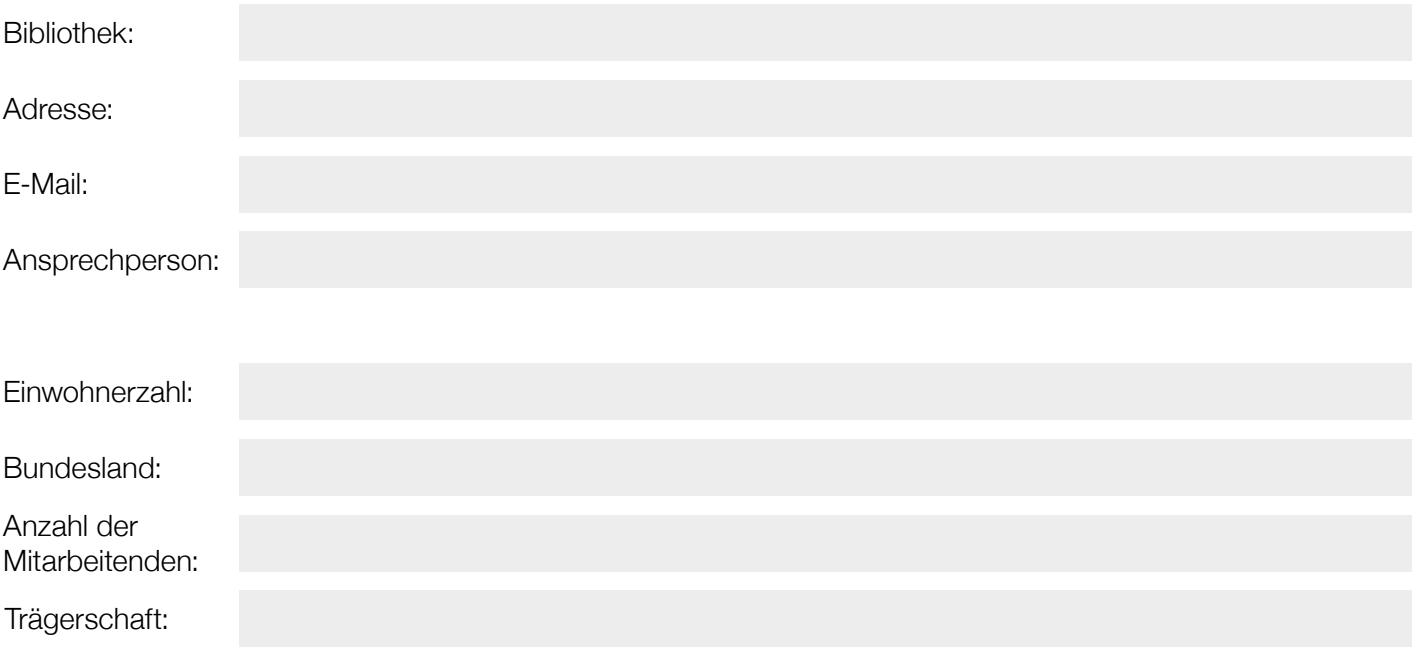

*Bitte beschreiben Sie hier kurz Ihre Bibliothek: Was sollten wir über Ihre Bibliothek wissen (inhaltlich-konzeptionelle Schwerpunkte, Besonderheiten)?*

*Hier stehen Ihnen 1.500 Zeichen inkl. Leerzeichen zur Verfügung*

*Das Projekt ist eine Kooperation zwischen der bpb und dem dbv.*

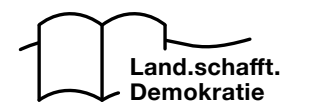

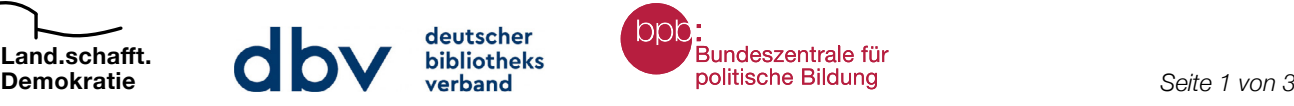

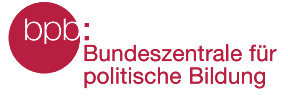

**Land.schafft. Demokratie**

*Hier stehen Ihnen 500 Zeichen inkl. Leerzeichen zur Verfügung*

*Führen Sie bereits Veranstaltungen (der politischen Bildung) durch? Welche Angebote setzen Sie neben dem Verleih von Medien in Ihrer Bibliothek um? Haben Sie bereits Formate zur Begegnung, zum Austausch und zur Vernetzung im Programm (Bibliothek als dritter Ort)? Bitte nennen Sie Beispiele:*

*Hier stehen Ihnen 500 Zeichen inkl. Leerzeichen zur Verfügung*

*Was läuft richtig gut in Ihrer Bibliothek?*

*Hier stehen Ihnen 1000 Zeichen inkl. Leerzeichen zur Verfügung*

*Und wo sehen Sie Entwicklungsbedarf?* 

*Was erhoffen Sie sich durch die Teilnahme am Programm Land.schafft.Demokratie? – Warum wollen Sie dabei sein?*

*Hier stehen Ihnen 1.500 Zeichen inkl. Leerzeichen zur Verfügung*

*Welche Zielgruppe(n) möchten Sie mit den Veranstaltungen erreichen?*

*Hier stehen Ihnen 500 Zeichen inkl. Leerzeichen zur Verfügung*

*Und last but not least: Nutzen Sie bereits jetzt Angebote der Bundeszentrale für politische Bildung in Ihrer Bibliothek? Wenn ja, welche?*

*Hier stehen Ihnen 500 Zeichen inkl. Leerzeichen zur Verfügung*

*Vielen Dank! Bitte senden Sie dieses Dokument bis zum 8. April 2024 an [land.schafft.demokratie@bpb.de](mailto:land.schafft.demokratie%40bpb.de?subject=)*

*Das Projekt ist eine Kooperation zwischen der bpb und dem dbv.*

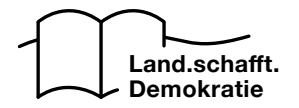

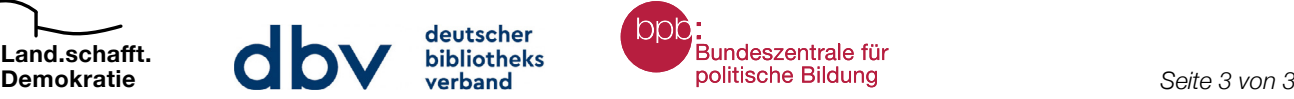

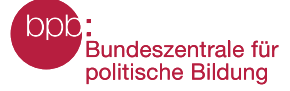